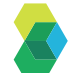

#### **About DSG**

DSG, Inc. is a leading global eClinical provider with a fully unified suite of innovative technology solutions and data management services for the global clinical research community. DSG's eClinical software platform provides competitive advantage that is cost-effective with on-time project delivery. DSG solutions have been used in thousands of clinical trials around the globe with our award-winning eCaseLink™ platform and eCaseLink Designer for enterprise licensing. Founded in 1992, the company is proud to be recognized as the first provider of a fully integrated EDC and IRT Randomization and Trial Supply Management system with the SCDM Data Driven Innovation Award.

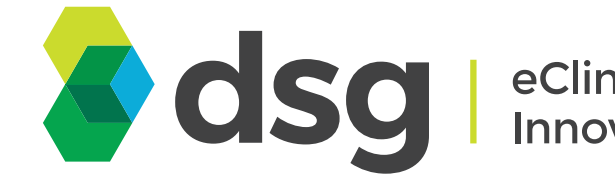

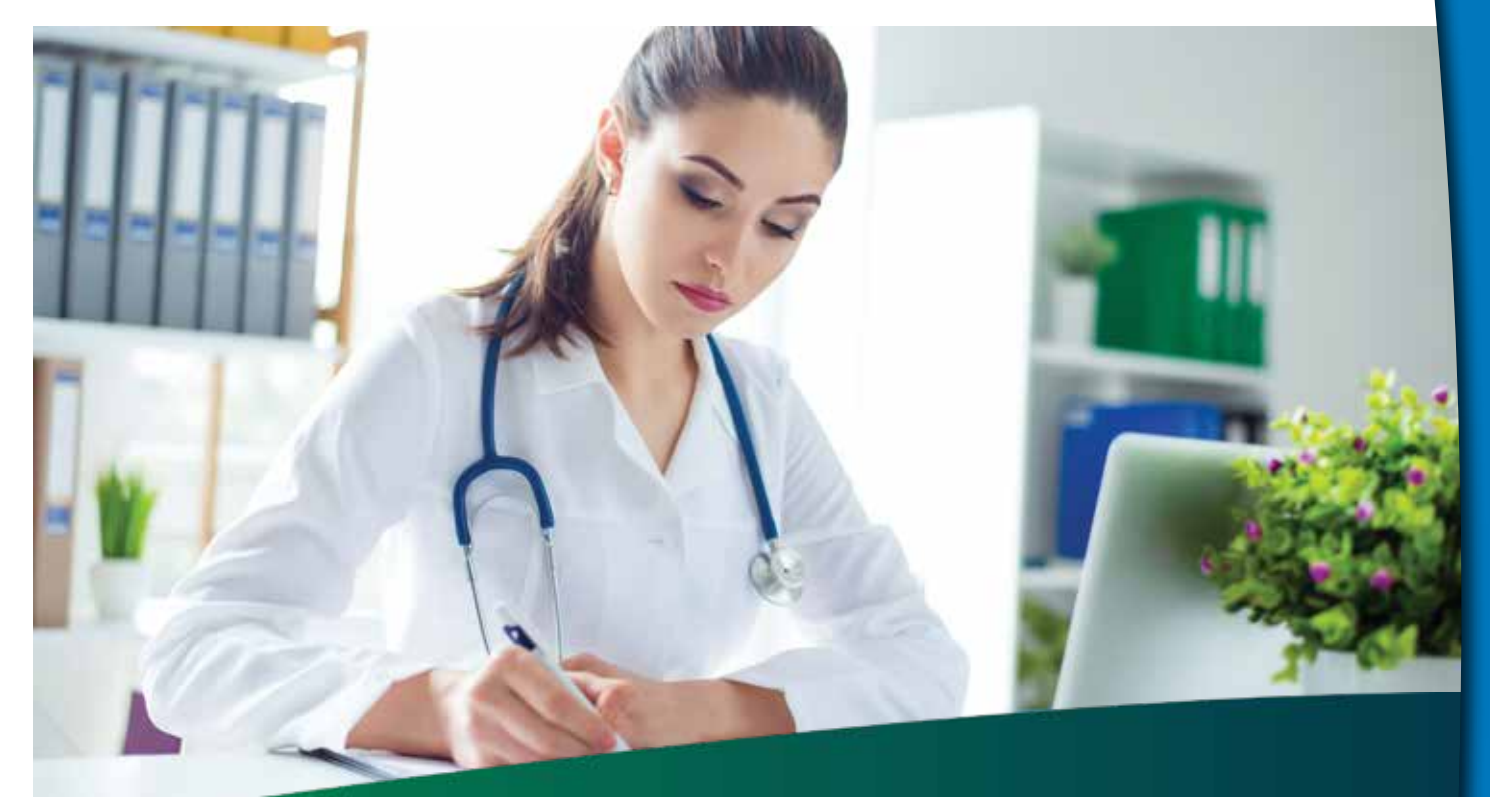

# eCaseLink™ **CTMS**

## Gain control of your studies with **DSG's Clinical Trial Management System**

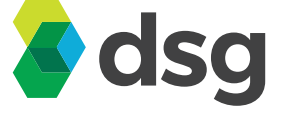

**DSG, Inc.** 325 Technology Drive Malvern, PA 19355 Office: +1 484.913.0210 Web: dsg-us.com Email: sales@dsg-us.com

eClinical<br>Innovation & Experience

# CaseLink CTMS eCaseLink **CTMS** 1)

#### **PAYMENTS**

- **Payment options are established** with defined budget milestones
- Budget versus actual reports are available
- Payments are recorded against budget milestones

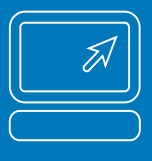

- Real-time standard and customized reports provide seamless and easy access to data
- **Provides necessary details**  that ensure the success of your clinical trial

#### **REPORTING FUNCTIONS**

- ISO 27001 : 2013 Certified
- eCaseLink stores investigator and stakeholder contact information
- Available in real-time
- **Investigator site information**  pre-populates in forms reducing data entry

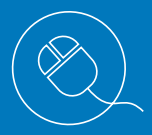

- **Investigator status report**
- **Investigator personnel contact information report**

#### **Investigator Database**

#### **INVESTIGATOR CONTACT INFORMATION**

- **Documents Collected Log**
- **Electronic Document Upload**
	- » **User-definable hierarchy of folders and sub-folders**
	- » **Captures metadata for User, date-time, and site**
	- » **User-defined keywords**

#### **Visit Monitoring Forms (***trip reports***)**

- **Available form types:**
	- » **Site qualification**
	- » **Site initiation**
	- » **Interim (routine) monitoring**
	- » **Close-out**
- **Monitoring form headings and questions are configurable**
- Both Off-line and On-line trip reports
	- » **Online implements edits (***question not answered and/ or required comment not provided***)**
	- » **Seamless real-time integration with eCaseLink EDC**
	- **Subject enrollment**
	- **Discontinued subjects**
	- **(SAEs) Serious Adverse Events**
	- **Protocol Deviations**
- **Generation of a PDF of Visit monitoring forms for printing or electronic file storage**
- **Comprehensive investigator database**
- **Visit monitoring forms (***trip reports***)**
- **Phone contact log**
- **Action items**
- **Documents collected log**
- **Electronic document upload**

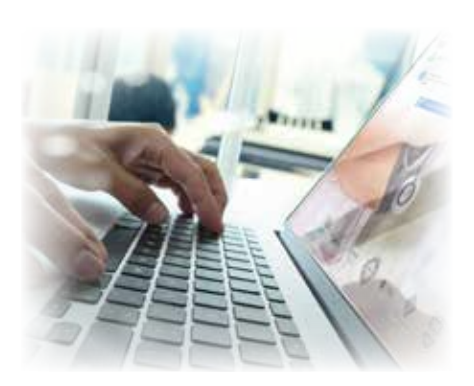

## **eCaseLink CTMS** from **DSG. Manage clinical trial projects easily with CTMS Control and visibility CONS**

- **Comprehensive access controls**
- **Customizable role-based security**
- **Section headings and question wording in Visit Monitoring form configurable per study**

eCaseLink CTMS, is a powerful web-based application specifically designed for collecting and distributing clinical trial status information rapidly throughout multiple studies. Investigator visit monitoring reports give access to critical status information whenever needed. Sponsors have the ability to make this information available for review by significant stakeholders on the project team. Revolutionary reporting functionality provides seamless access to clinical metrics, workflow events, action items, documents collected, and protocol deviations. Simple configuration, role-based security instills levels of access control including read-only, read-write, and workflow e-signature authority.

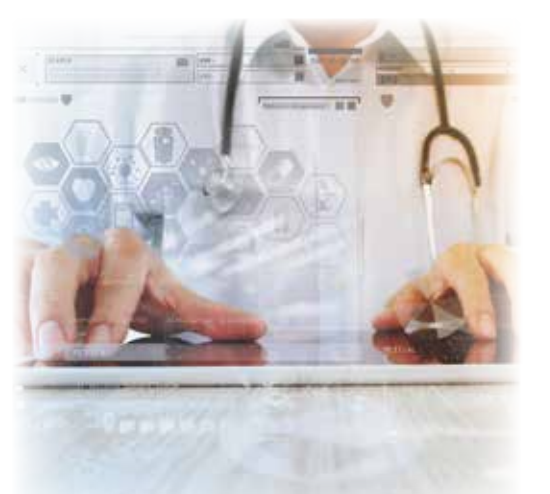

**Expired documents report**

**Site feasibility forms** 

**Expired medical license report**

**Project / Site initiation milestone** 

 **tracking and reports**

**Monitoring activity calendar**

#### **Flexible, easy configuration**

### **eCaseLink CTMS provides**

#### **advantage**

## **Greater control and visibility**

- **Phone Contact Log**
- **Actions items**

#### **Follow Up Tracking**

#### **Documents:**